## **The** *Unofficial* **Revit 2010 Certification Exam Guide MSOS FILES ON CD**

 $\bigcap$ 

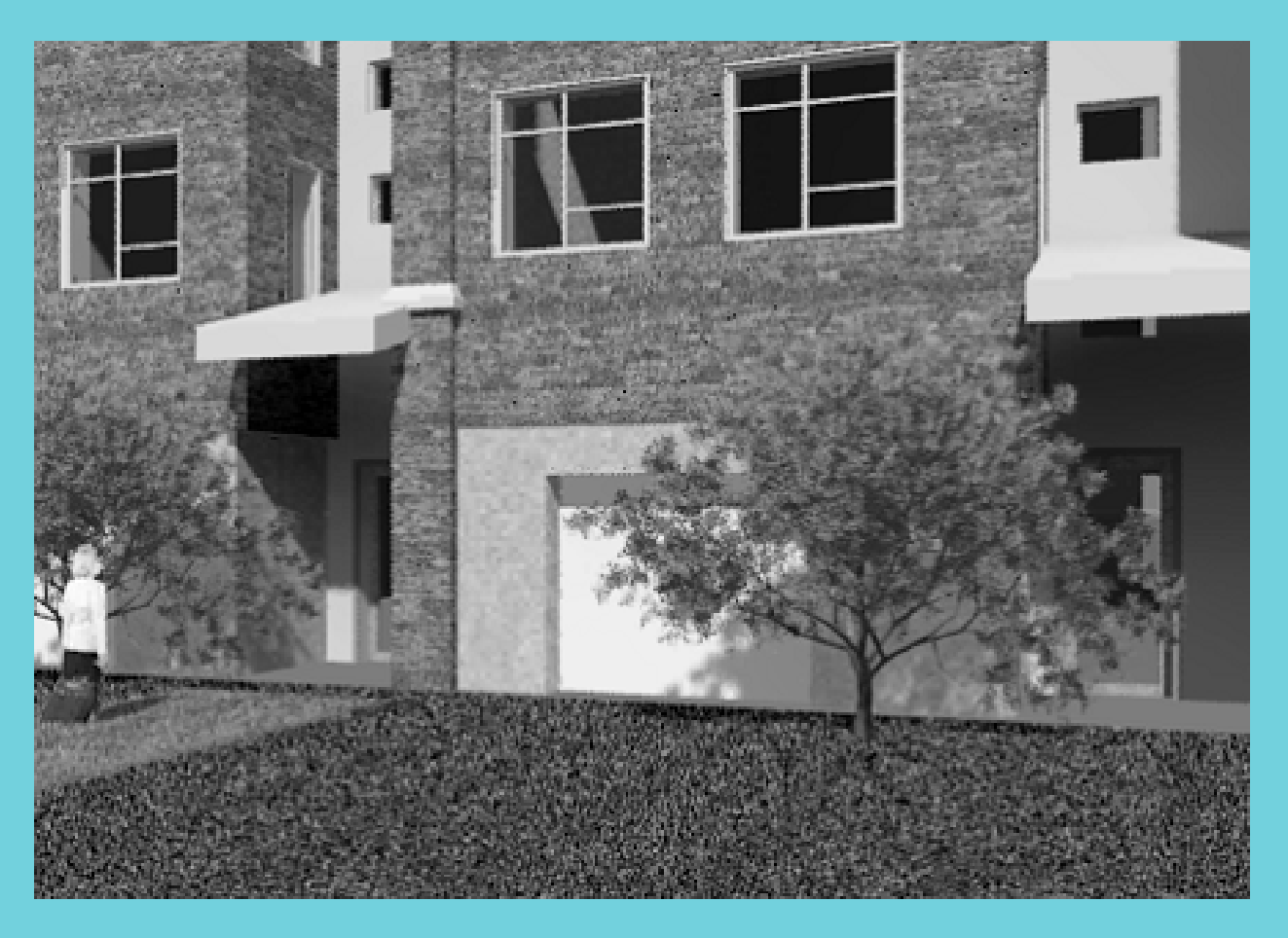

**Elise Moss** 

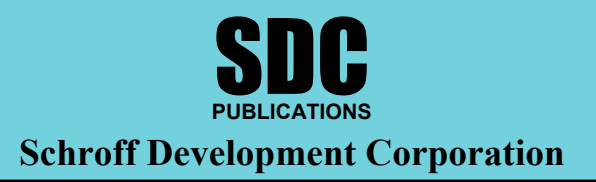

**www.schroff.com**

## **TABLE OF CONTENTS**

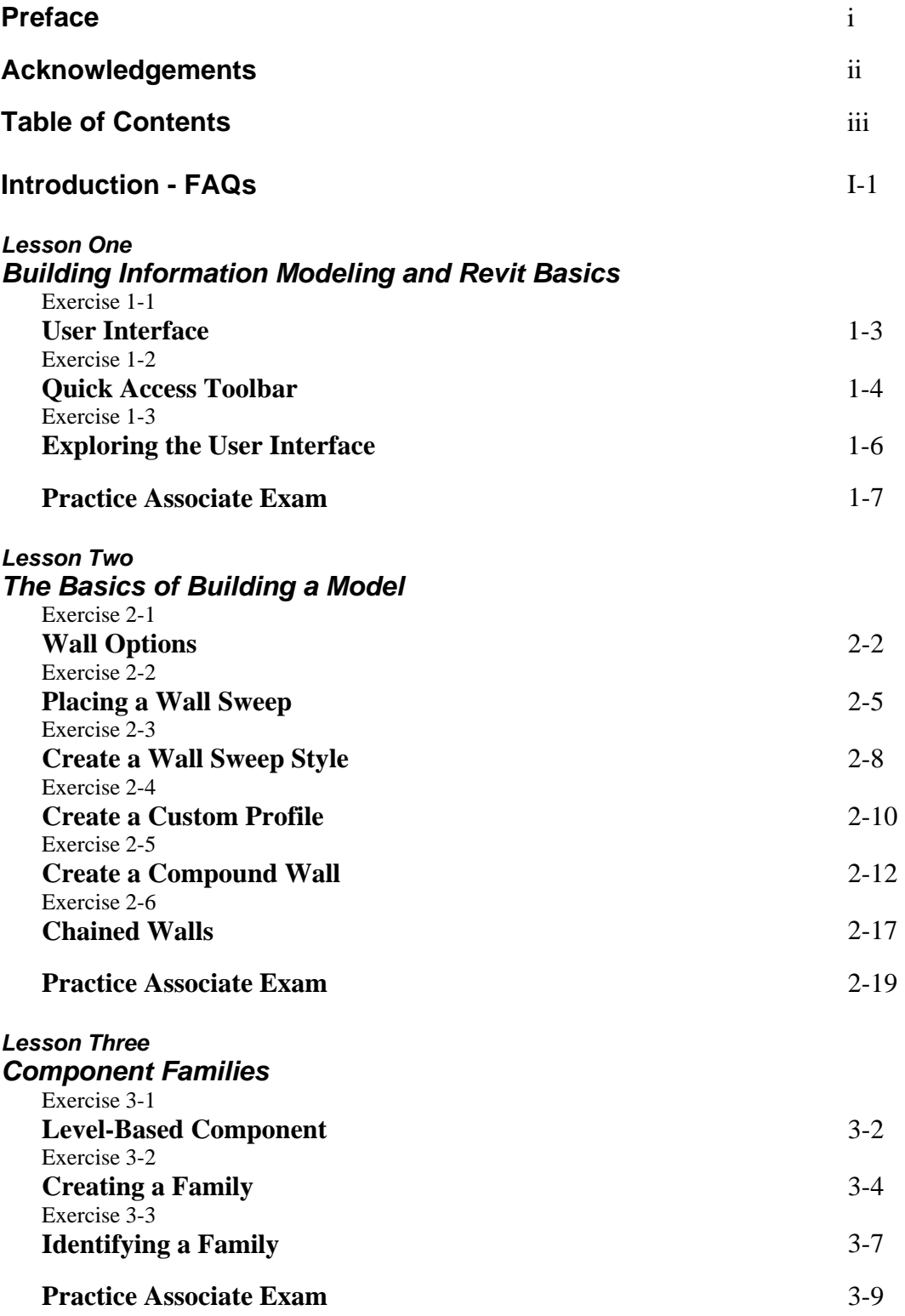

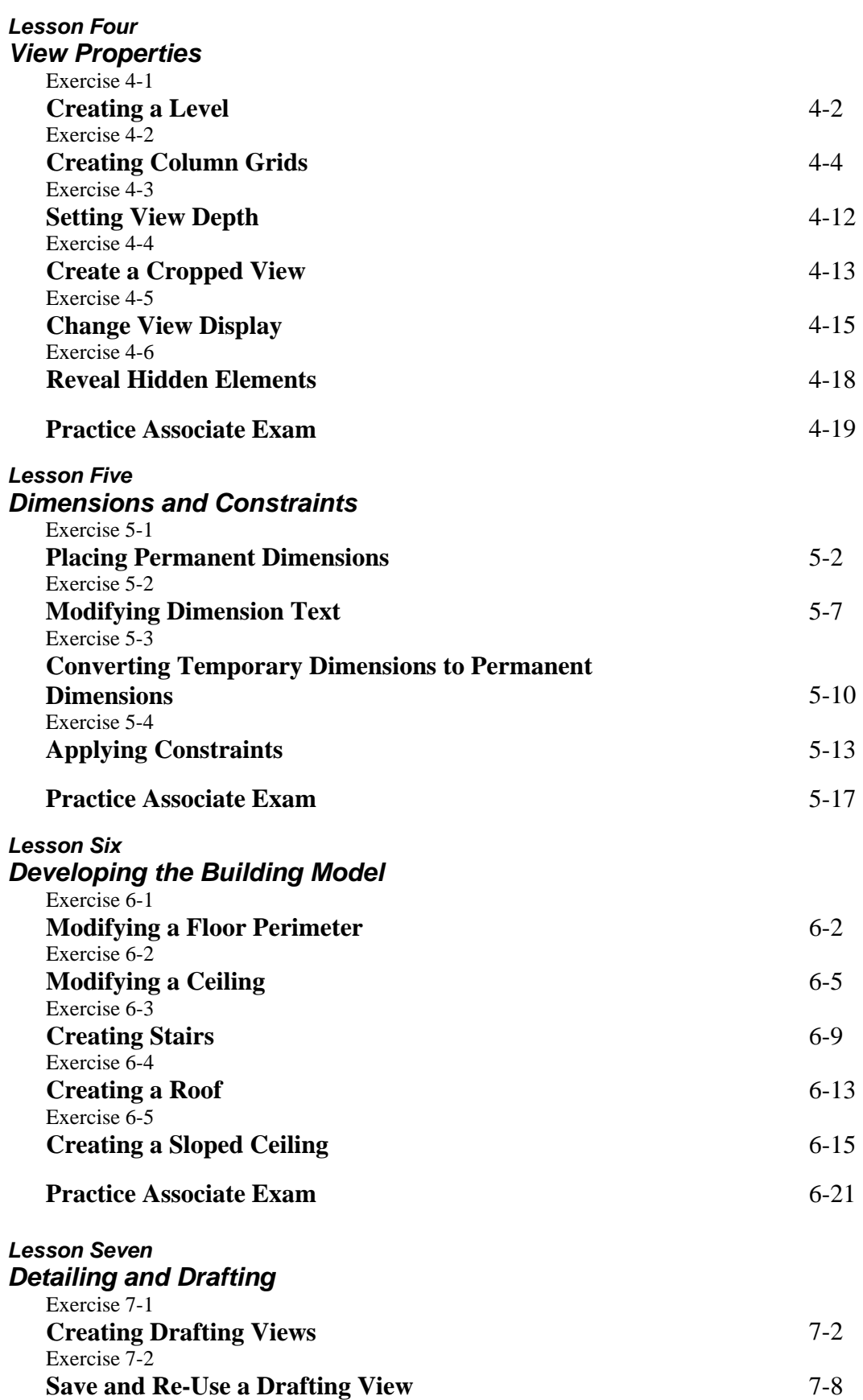

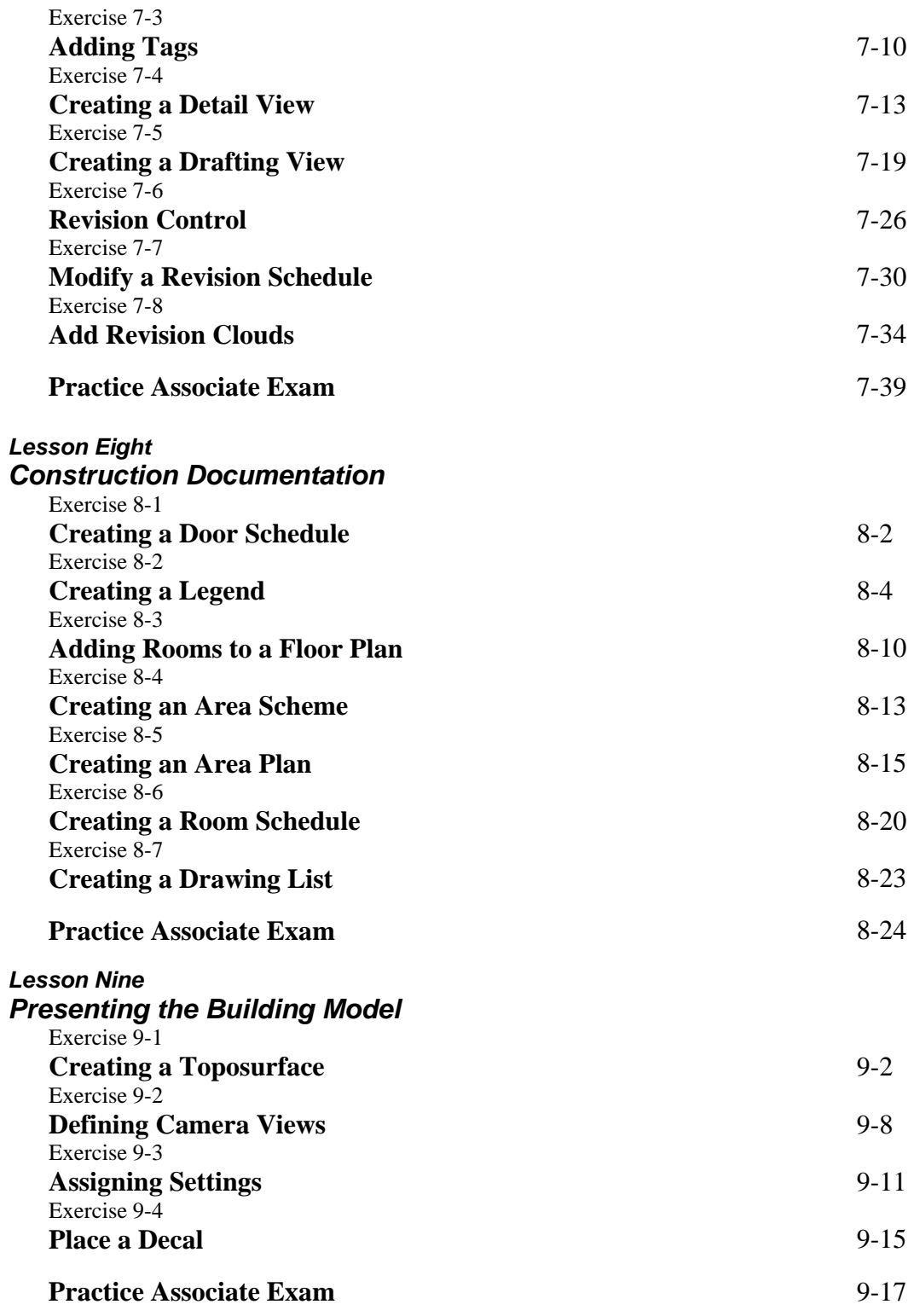

## **About the Author**